## Distributed Item Review

P. Shawn Irvin

Dan Farley

**Gerald Tindal** 

Behavioral Research and Teaching

University of Oregon

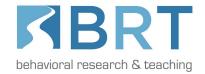

### Distributed Item Review (DIR)

- 1. Description and Purpose
- 2. Intended Audiences
- 3. Reviewer View
- 4. Essential Features
  - a. Reviews
  - b. Assignments
  - c. Items
  - d. Standards
  - e. Questions
  - f. Resources
  - g. Reports
- 4. Sample Test
- 5. User Guide

### **DIR Description and Purpose**

A secure web-based system for presenting *test items* to *expert reviewers* across *broad geographic regions* so they can be *evaluated* for important dimensions of *bias, sensitivity, and alignment with standards*.

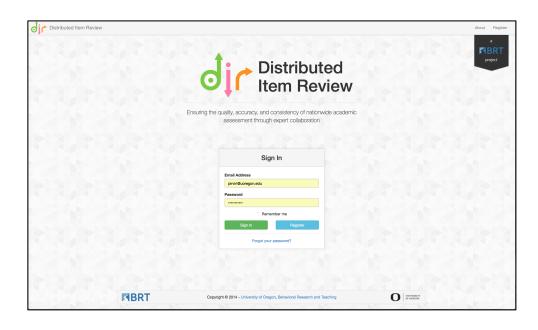

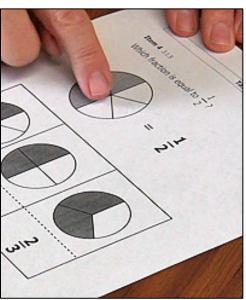

#### DIR Intended Audiences

- Content and Field Experts
- Education Researchers
- Education Leaders and Practitioners
- Test and Curriculum Developers

Recruited/sampled from targeted expert reviewer pools (i.e., local, state, regional, national)

#### **Reviewer View**

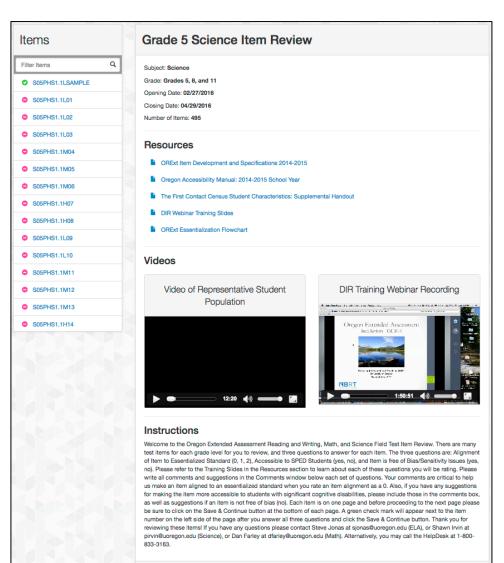

Example Review Study from
Reviewer Login: Alignment of
Grade 5 Science Items to
Essentialized Standards

#### Note:

- Study Information (top)
- Navigable Item List (left)
- Support Resources (center)
- Reviewer Instructions (bottom)

Reviewer clicks *Next* to begin review.

## Reviewer View cont.

Example Review Study from Reviewer Login: Non-secure Oregon Extended Assessment Practice Item

#### Note:

- Navigable Item List (top left)
- Support Resources (bottom left)
- Item (center, screenshot see slide 14)
- Questions (bottom)
- Standards (bottom)

Reviewer clicks *Save and Continue* to save responses and move to next item.

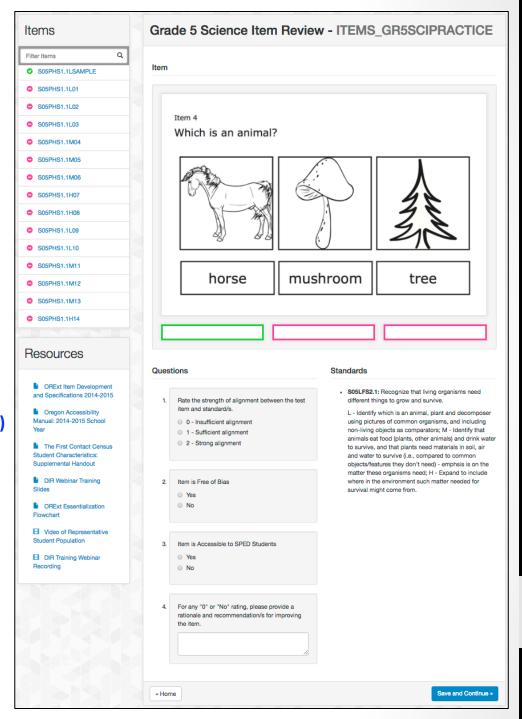

#### Essential Features: Reviews

**Reviews** are administrator-defined based on a research study's design and goals. Reviews frame:

- Subject (ELA, Math, or Science)
- Title
- Date (general descriptive)
- Start/End Dates
- Grade(s)
- Resources
- Review Instructions
- Email Notice Message
- Questions
- Review Questions

#### Essential Features: Reviews cont.

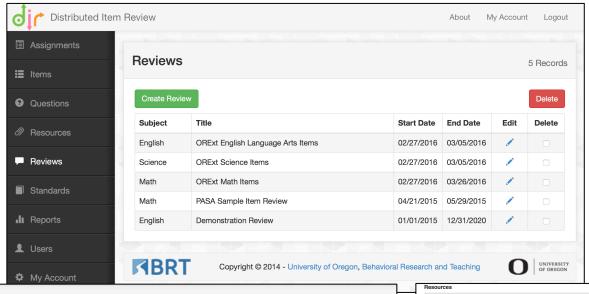

Example Review:
Alignment Study
of ELA Items
from the Oregon
Extended
Assessment

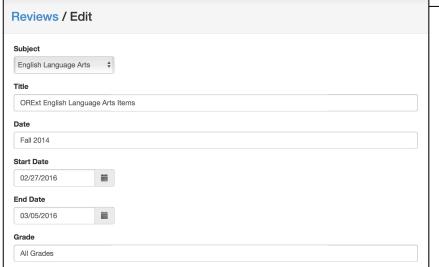

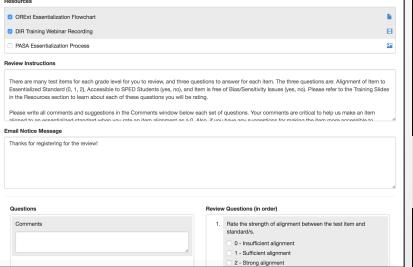

### Essential Features: Assignments

**Assignments** are housed inside reviews, and allow the administrator to:

- Bulk select and order items (and associated standards/images) by content area, grade, and other dimensions
- Select and designate reviewers
- Provide assignment-specific directions to reviewers

## Essential Features: Assignments cont.

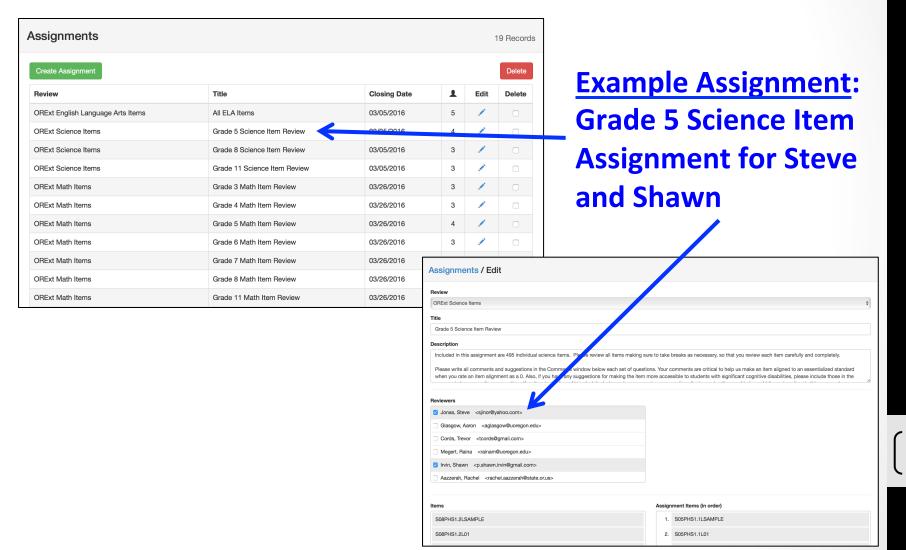

#### Essential Features: <u>Items</u>

#### **Diverse test item types** can be:

- Bulk uploaded into the DIR using .csv files
- Instantly associated (paired) with desired entities (e.g., standards, image files)
- Associated with specific reviews/assignments

### Essential Features: <u>Items</u> cont.

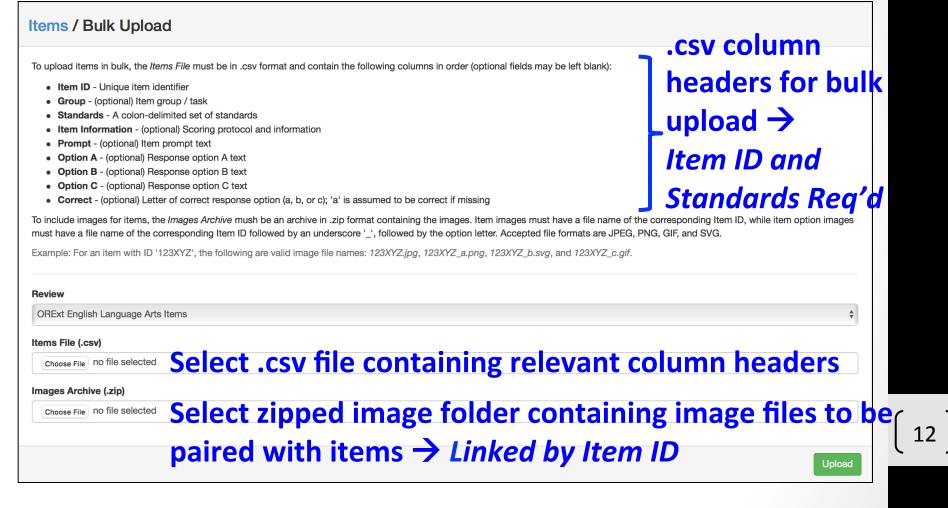

## Essential Features: <u>Items</u> cont.

|   | 1 A              | В     | С    | D           | E                                                                                                    | F                                                   | G        | Н        |          | J       |
|---|------------------|-------|------|-------------|----------------------------------------------------------------------------------------------------|-----------------------------------------------------|----------|----------|----------|---------|
| 1 | Item ID          | Group | Item | Standards   | Item Information                                                                                                    | Prompt                                              | Option A | Option B | Option C | Correct |
| 2 | M030AT1.1_L04    | K     | 3    | 1 M030AT1.1 | (L) Here is a feather on a hat. This hat has one feather. (Point to the student materials.) If you have one hat, how many feathers do you have: 1, 2, or 3? | If you have one hat, how many feathers do you have? | 1        |          | 2        | 3 a     |
| 3 | M030AT1.2_L04    |       | 3    | 2 M030AT1.2 | (L) Here are 4 hats with a dashed line between them. (Point to student materials.) How many hats are on one side on the dashed line: 1, 2, or 3?            | How many hats are on one side on the dashed line?   | 1        |          | 2        | 3 b     |
| 4 | M03OAT4.9_L02    |       | 3    | 3 M03OAT4.9 | (L) Here all some grapes. (Point to student materials.) How many grapes are there: 5, 6, or 7?                                                              | How many grapes are there?                          | 5        |          |          | 7 r     |
| 5 | M03NBT1.2_L03    | :     | 3    | 4 M03NBT1.2 |                                                                                                    |                                                     | csv c    | olu      | mn       |         |
| 6 | M03OAT1.2_M08    |       | 3    | 5 M03OAT1.2 | (M) Here are two trees with some apples. (Polito student materials.) There are 8 apples all together. How many apples are on one tree: 4, 5, or 6?          |                                                     | ead      | ers      | for      |         |
| 7 | M03OAT4.8 SAMPLE |       | 3    | 6 M03OAT4.8 | (M) Here are 5 erasers. Sam has 5 erasers, but gives one to Hannah. (Point to student materials.) How many erasers does Sam have left: 1, 4, or 5?          | How many erasers does 5                             | oulk     | •        |          |         |
| 8 | M03NBT1.3_M07    |       |      | 7 M03NBT1.3 | (M) Here is a multiplication problem. (Point to student materials.) 3 X 2 = which number: 2, 3, or 6?                                                       |                                                     | e.g.,    |          |          | em :    |
| 9 | M03NOF1.1_M05    |       | 3    | 8 M03NOF1.1 | (M) Here is a puddle with 10 ducks. (Point to student materials.) Five of the ducks have spots. What portion of the ducks has spots: 0, 1/2, or 1?          | What portion of the ducks has spots?                | oulk     |          |          | 1 b     |

#### Essential Features: <u>Items</u> cont.

#### **Key Considerations:**

- 1. Item IDs must be both unique and informative Ideally linked to both standards and image files
  For example, from the Oregon Extended Assessment,
  Item ID S05ESS1.1H14 indicates:
  Science content area (S), Grade 5 (05), Earth/Space Science
  Essentialized Standard 1.1 (ESS1.1), Hard complexity (H), and
  Item #14 written to standard ESS 1.1 (14)
- 2. Items can be created by populating some/all of .csv For example, items can be built through the .csv (see slides 12-13), or by populating Item ID/Standard columns and bulk uploading image files (e.g., screenshots) of items with file names matched to Item IDs

### Essential Features: Standards

#### Diverse standard types can be:

- Bulk uploaded into the DIR using .csv files
- Instantly associated (paired) with test items (using the item .csv – see slides 11-14)

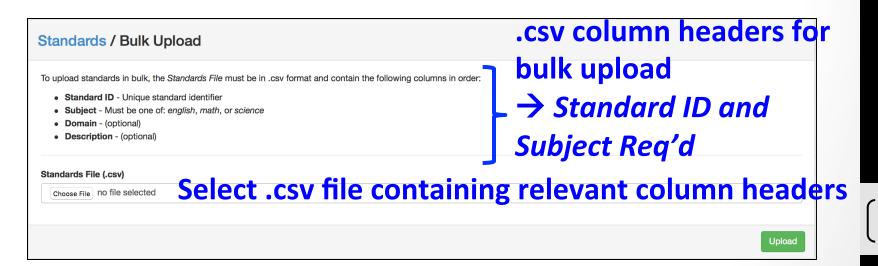

#### Essential Features: Standards cont.

C D E Standard ID Subject Domain Description L - identify triangles (all shapes in answer choices same-size): M identify squares (shapes in answer choices of various sizes 1. H -Use attributes of triangles, squares, and circles to classify identify circles (shapes in answer M03GE01.1 choices of various sizes). math shapes. L- use unit squares to identify whole areas shaded up to 2X2; M use unit squares to identify whole or 1/2 areas shaded up to 3X3 (with shading done only one side); H - use unit squares to identify whole areas shaded up to 4X4 or Use unit squares to determine 1/2 of any square figure up to 4X4 M03GE01.2 math 1/2 or the whole. (with shading done on diagonals).

.csv column headers for bulk upload e.g., Math standards bulk upload

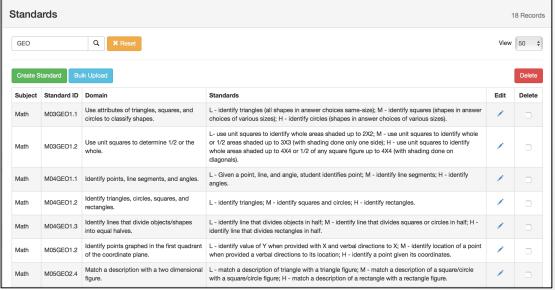

#### Essential Features: Questions

- Customizable review questions allow test items to be reviewed for important dimensions of bias, sensitivity, and alignment with standards
- Current response option formats include:
  - Yes/No
  - Numeric (Likert rating scale)
  - Text Box
  - Comment

### Essential Features: Questions cont.

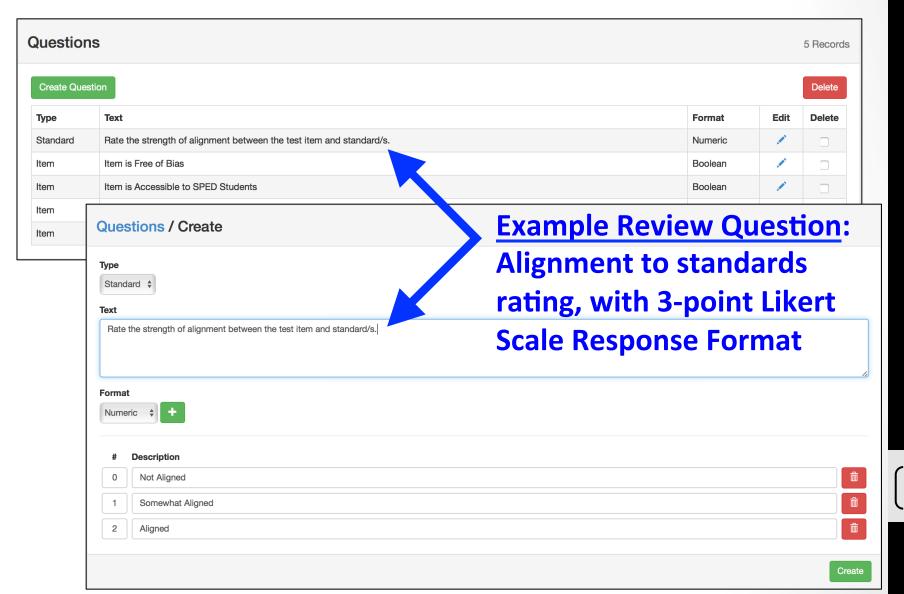

#### Essential Features: Resources

**Diverse Resources** pertinent to research study can be uploaded, described for reviewers, and associated with reviews (see slides 5-8)

- PDFs (e.g., training slides, academic content standards, state accessibility manual)
- Word documents (e.g., item-building template)
- Videos (e.g., reviewer training webinars, representative testing population)
- Image files (e.g., standard essentialization flow chart)

#### Essential Features: Resources cont.

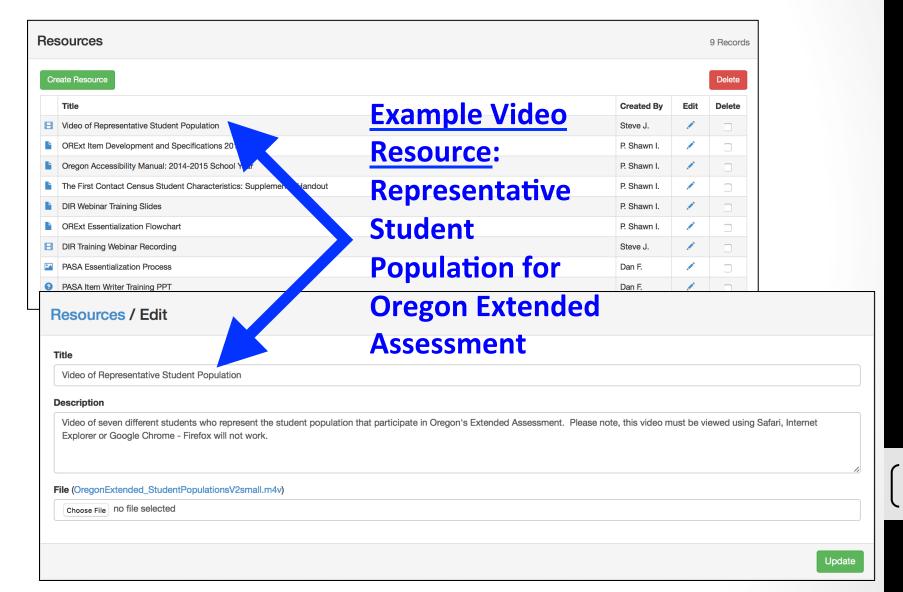

### Essential Features: Reports

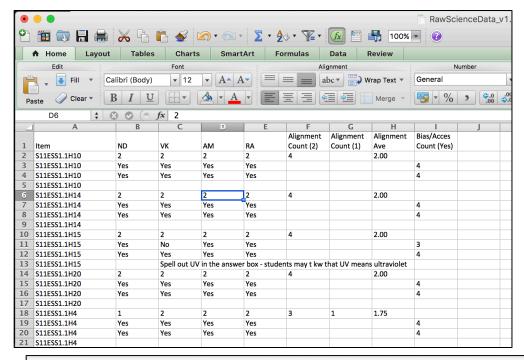

Download .csv file for statistical analysis (e.g., Excel, SPSS, R)

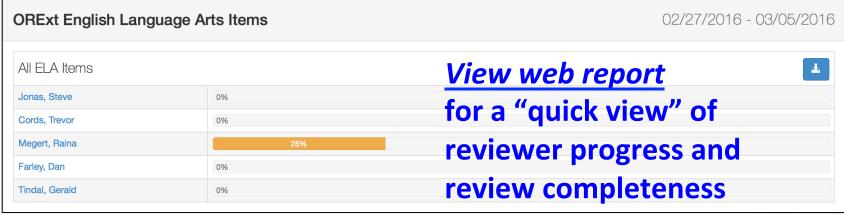

21

## Sample (Practice) Test

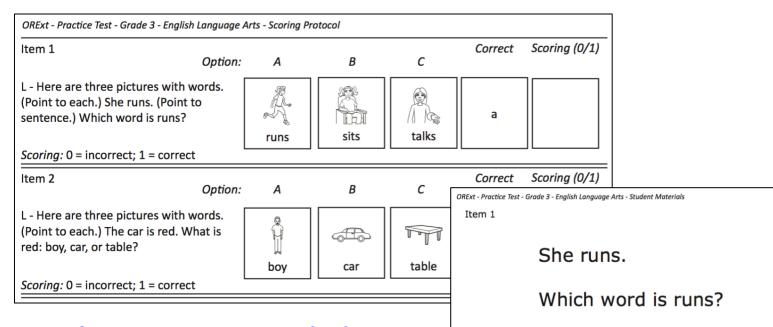

For the Oregon Extended
Assessment, <u>InDesign</u>
templates create Scoring
Protocol for test booklets for
administrators (top left), and
Student Materials test
booklets for students (bottom right)

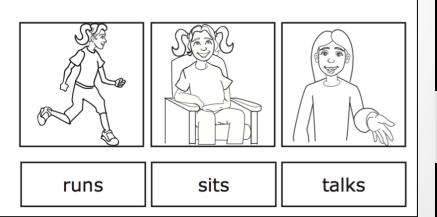

22

#### DIR User Guide

• DIR Technical Manual and User Guide is in preparation, to be completed Spring 2016, and posted to the BRT website:

http://www.brtprojects.org/publications/technical-reports

- Detailed information on DIR system
- Step-by-step administrator's guide to creating and conducting item/test reviews
- This presentation posted:

http://www.brtprojects.org/publications/presentations

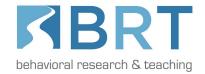

#### **DIR System**

http://brtitemreview.com

Also found at:

http://www.brtprojects.org/labs

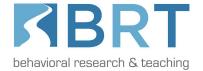

# For More Information About the DIR, Contact:

P. Shawn Irvin, PhD pirvin@uoregon.edu

Dan Farley dfarley@uoregon.edu

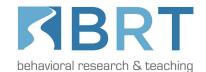